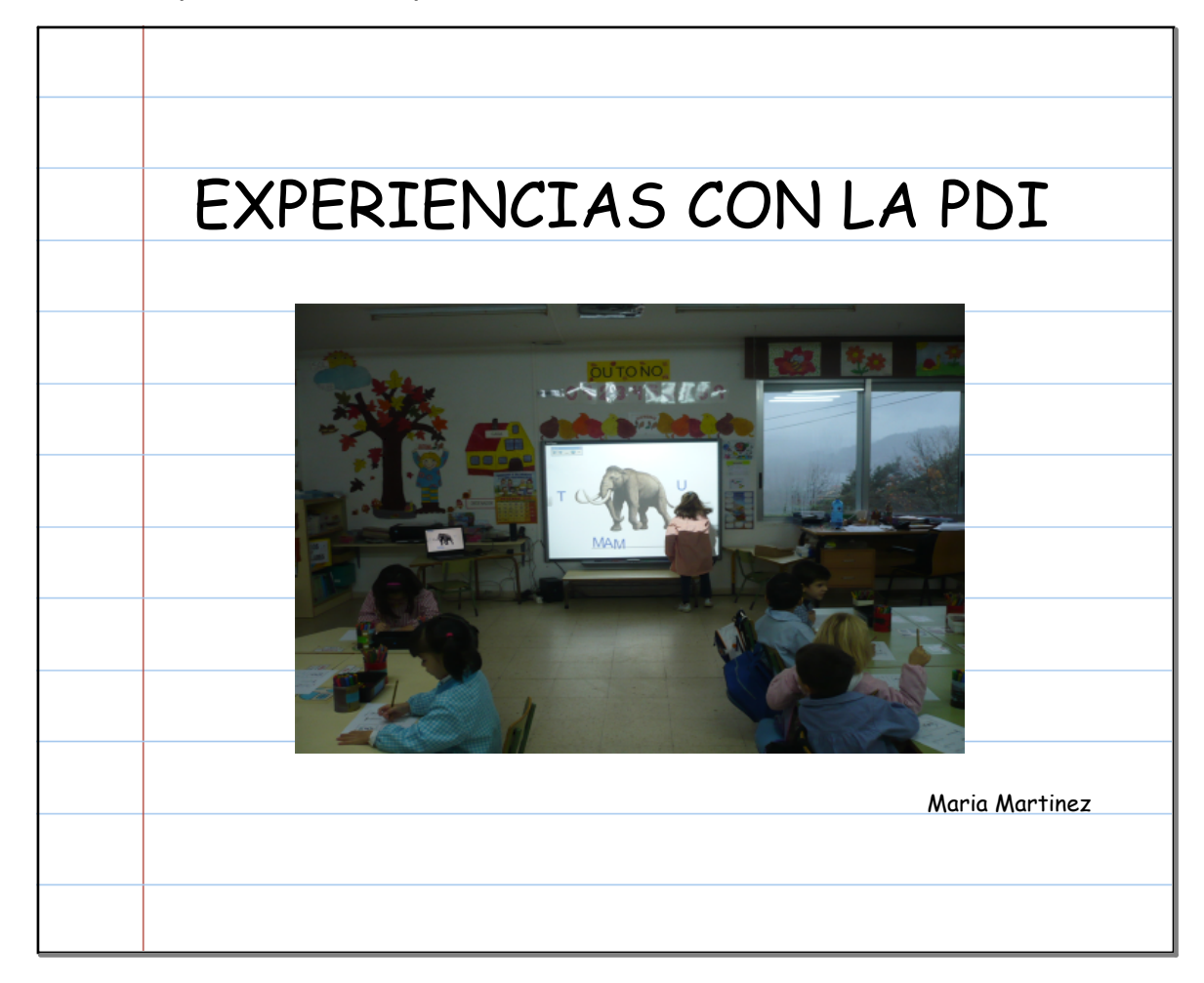

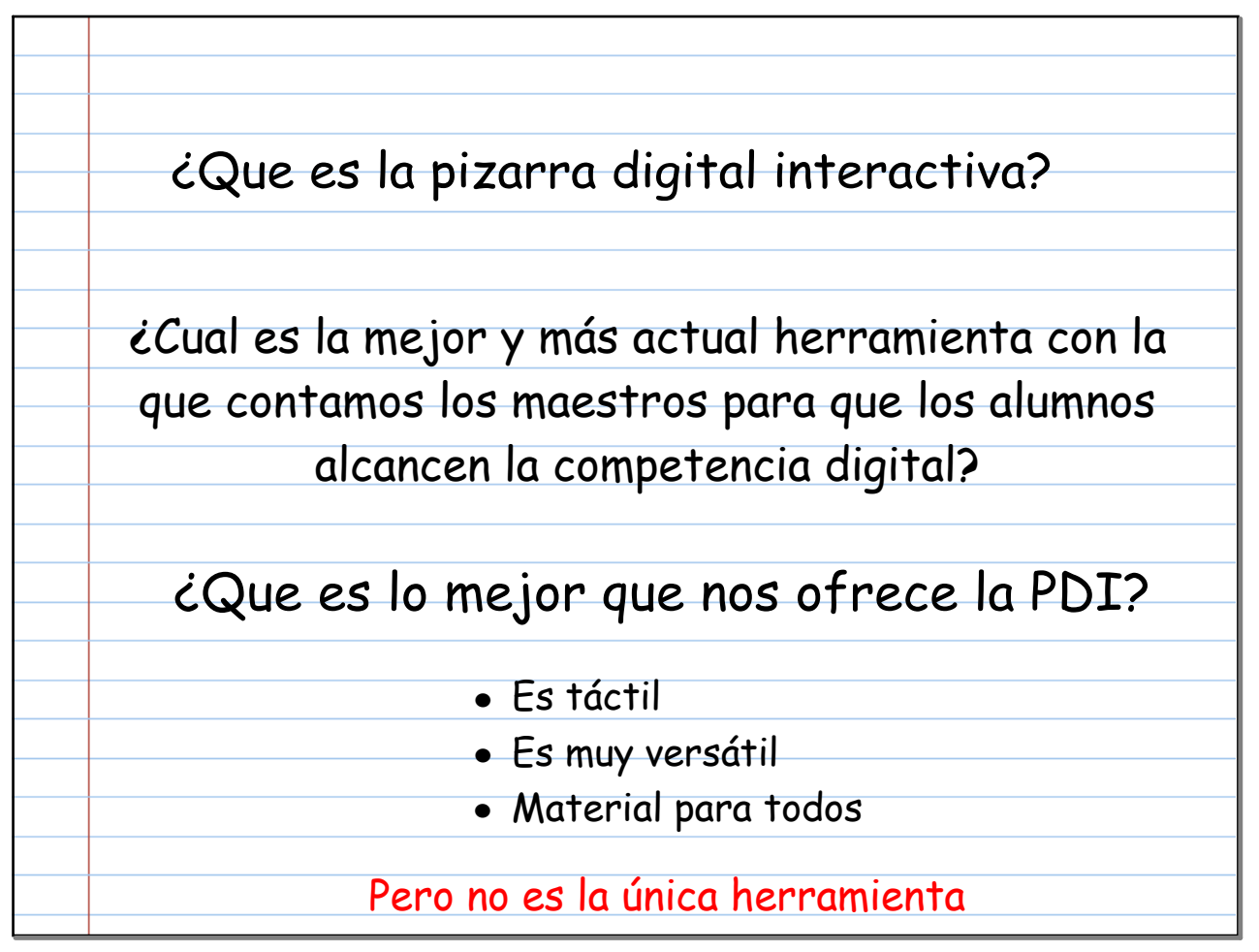

Maria Martinez Mella 1

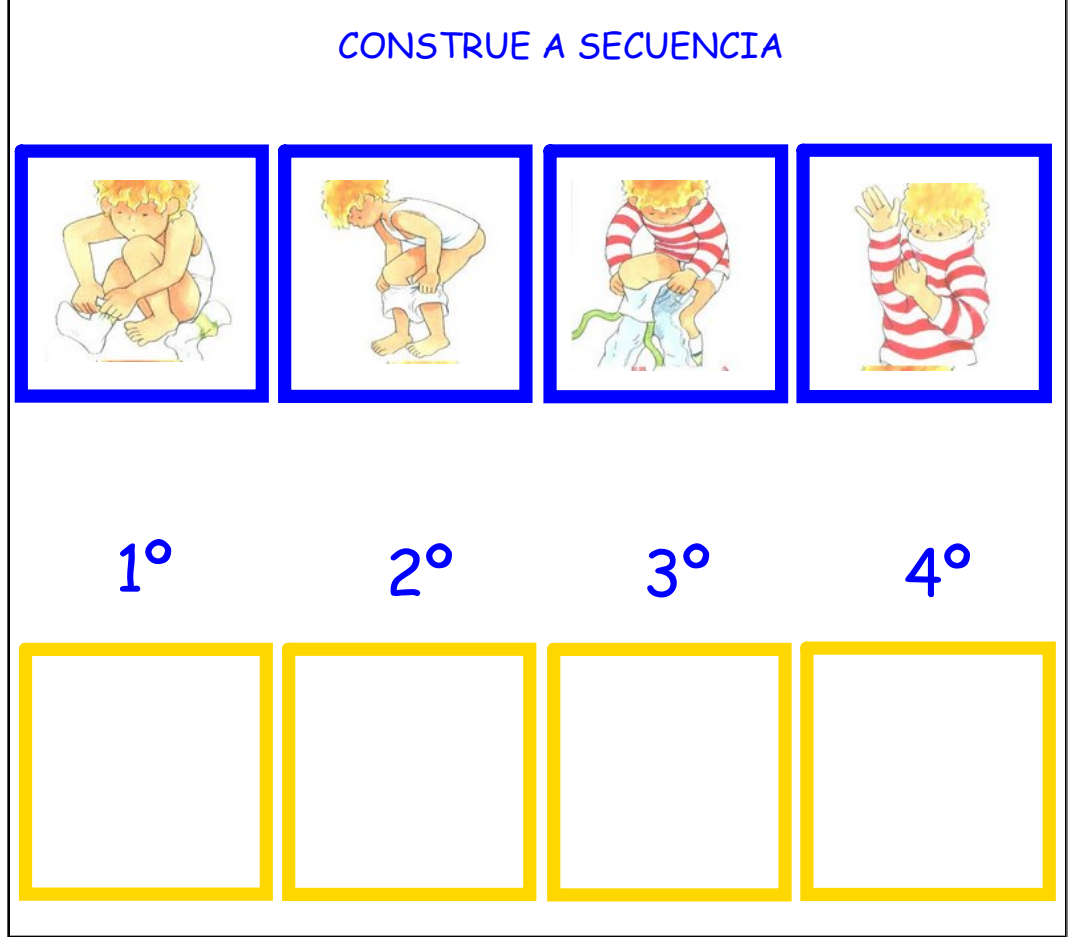

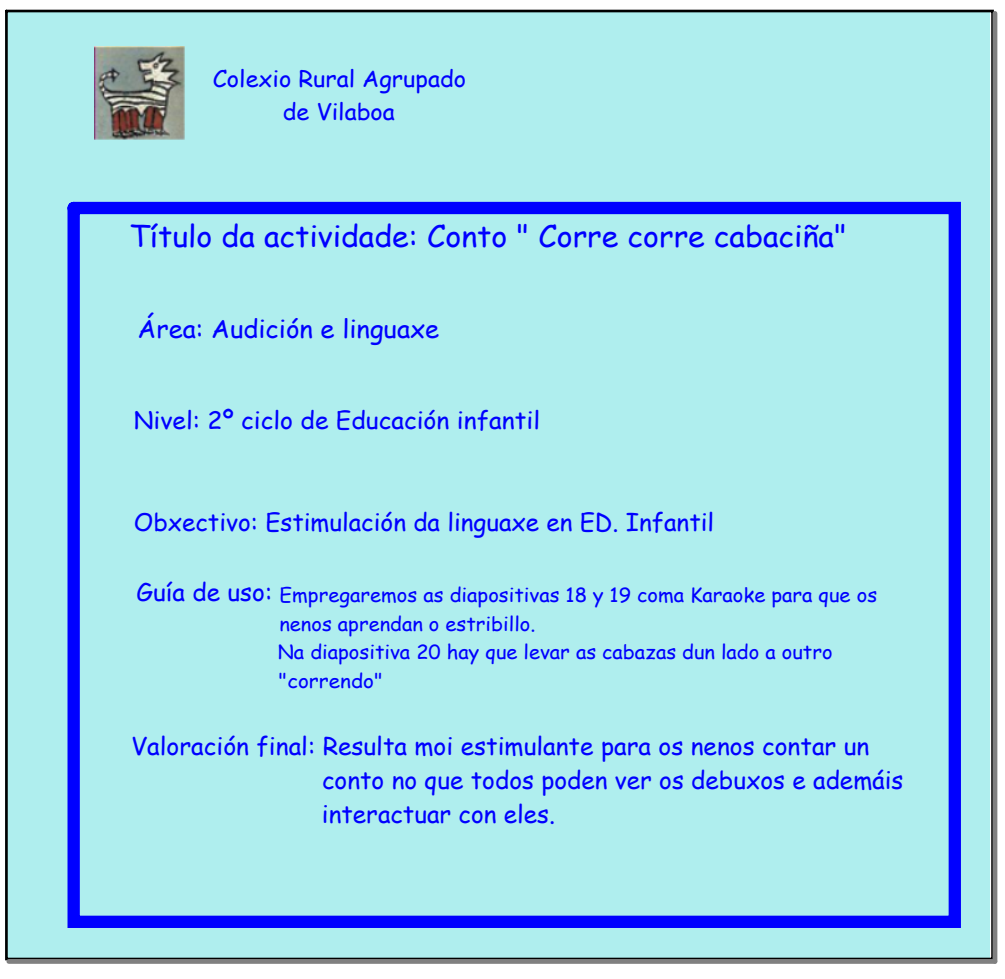

#### Ponencia abalar: Experiencias con lapdi

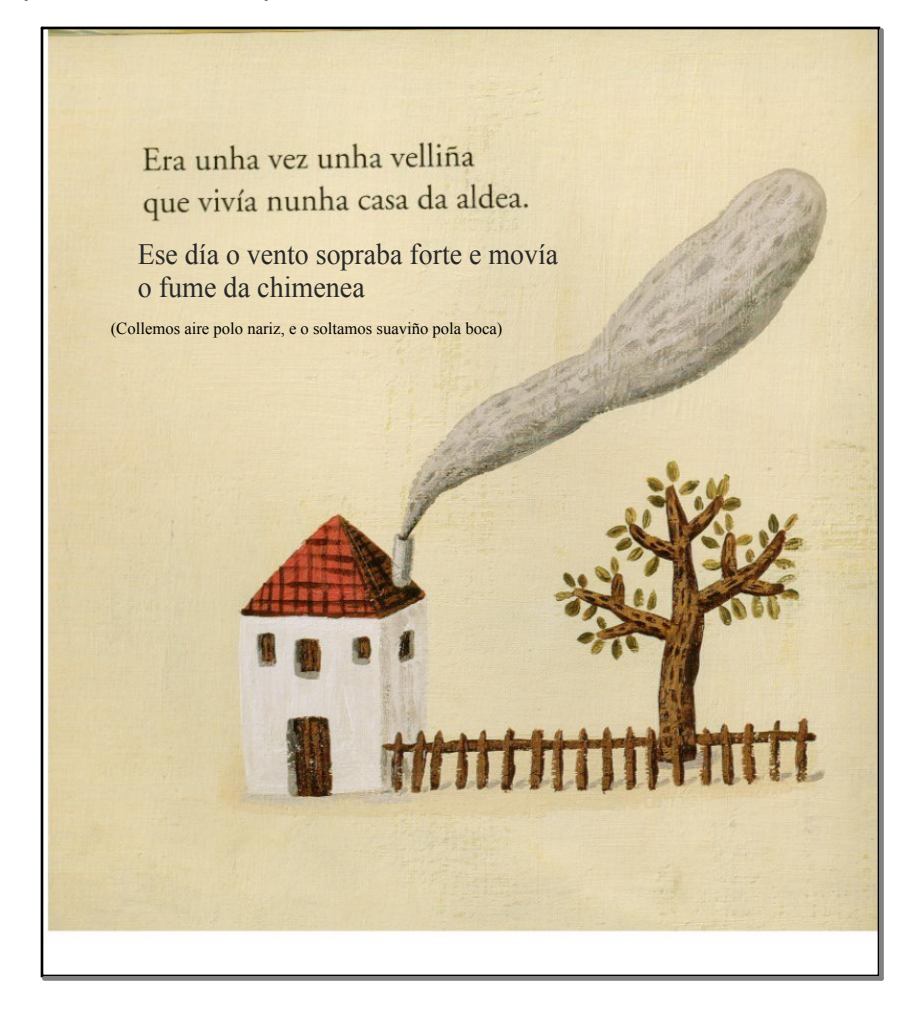

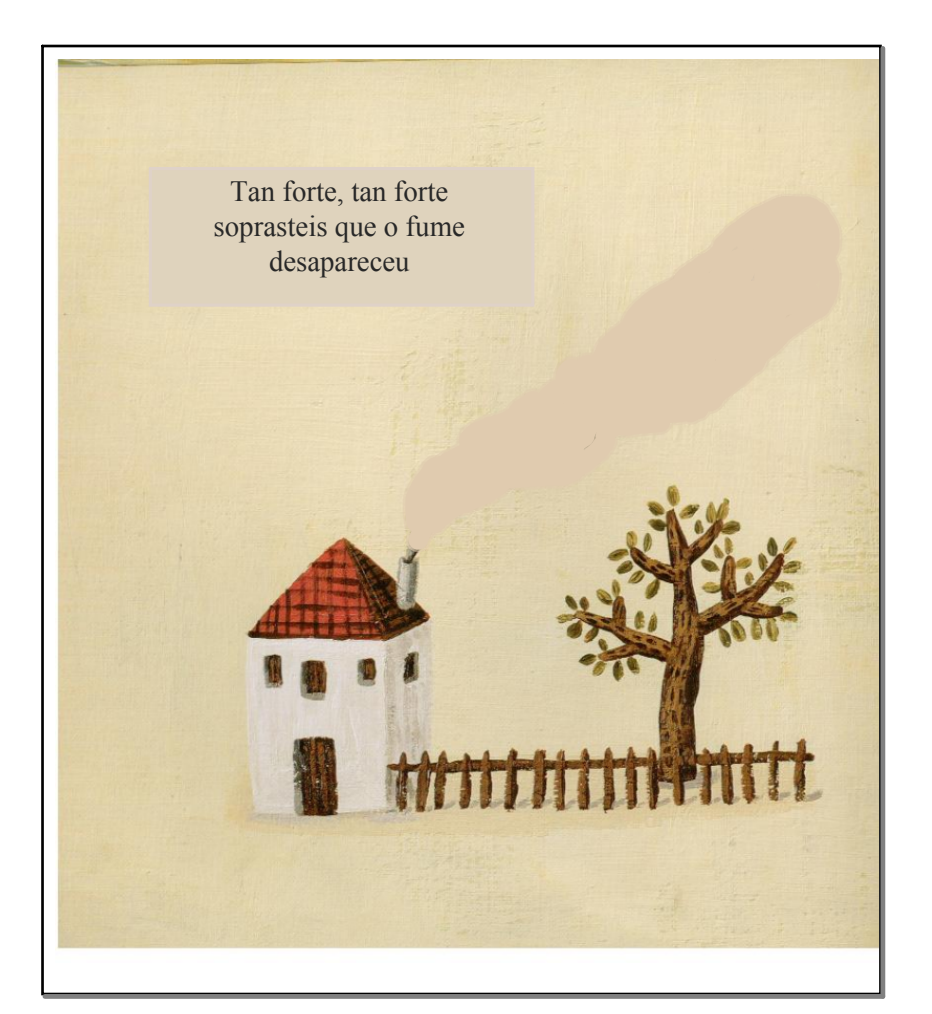

#### Ponencia abalar: Experiencias con lapdi

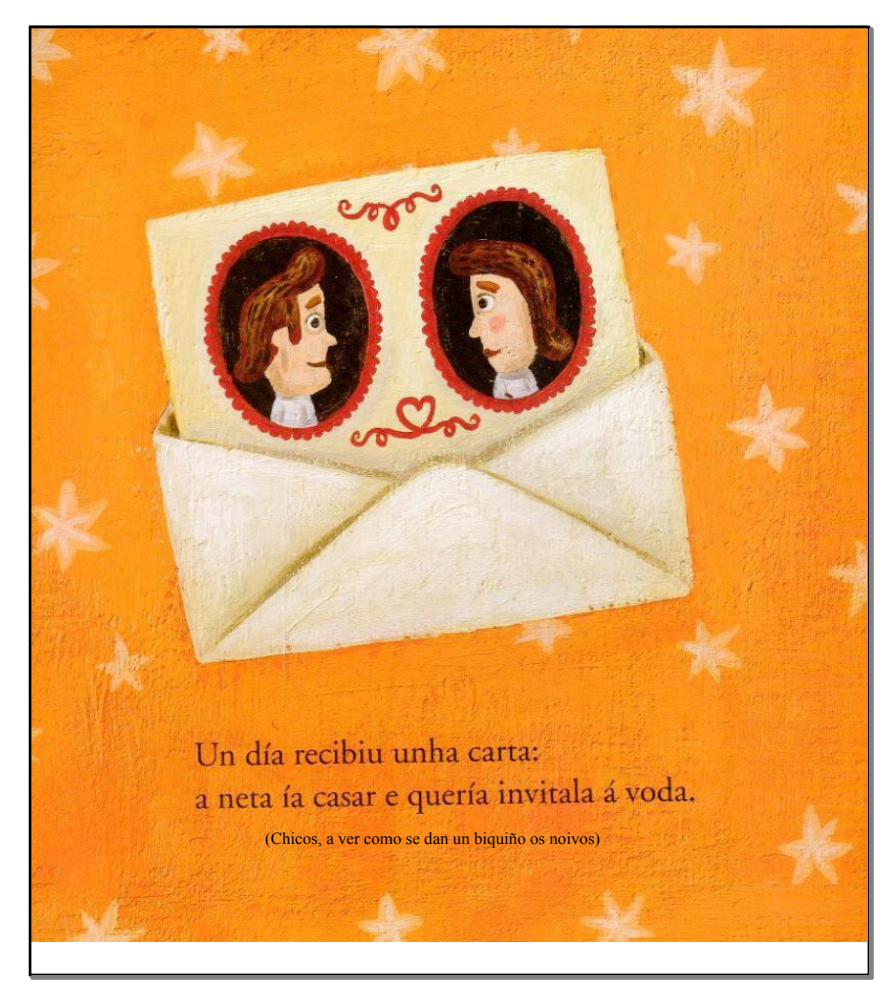

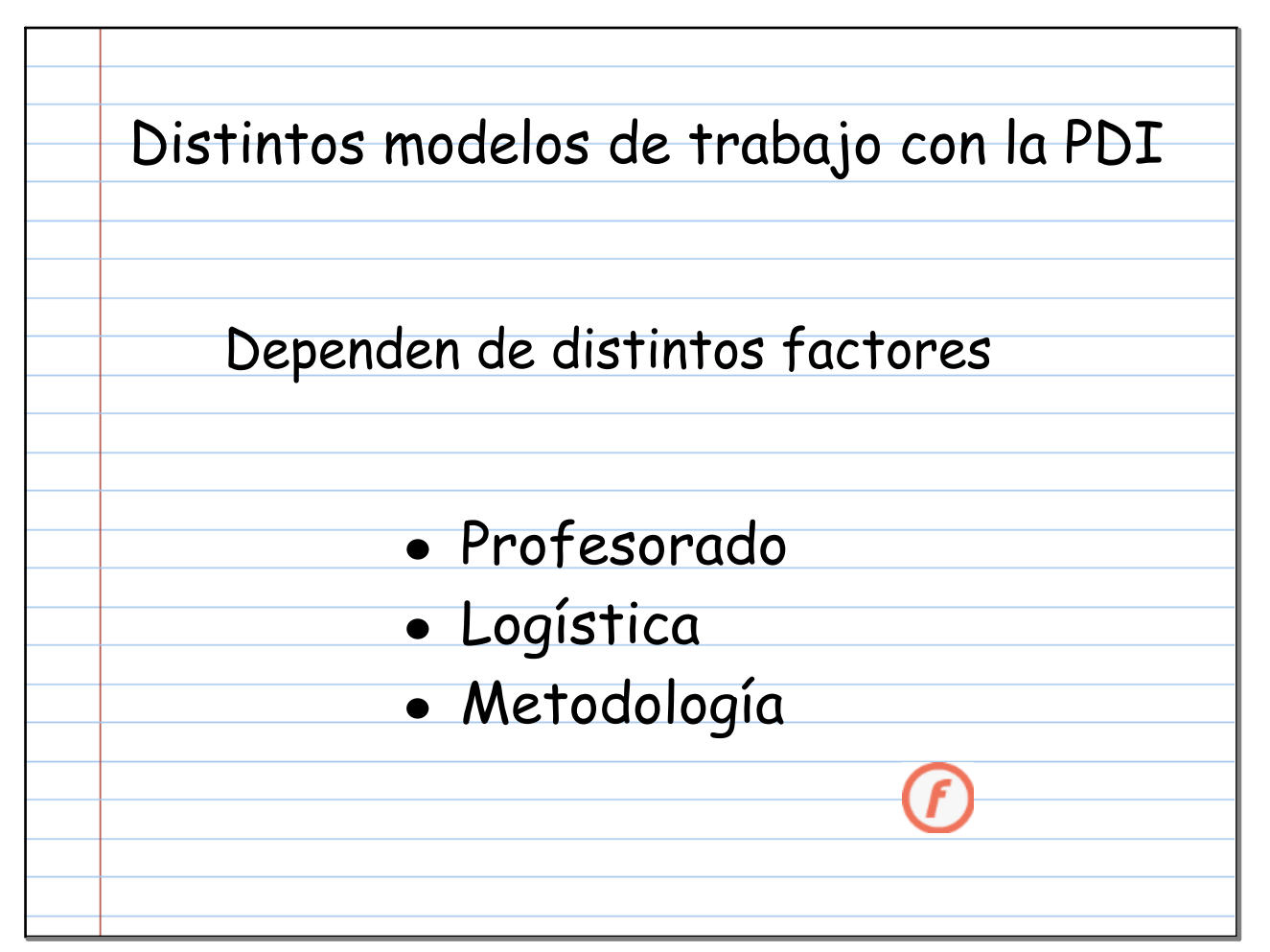

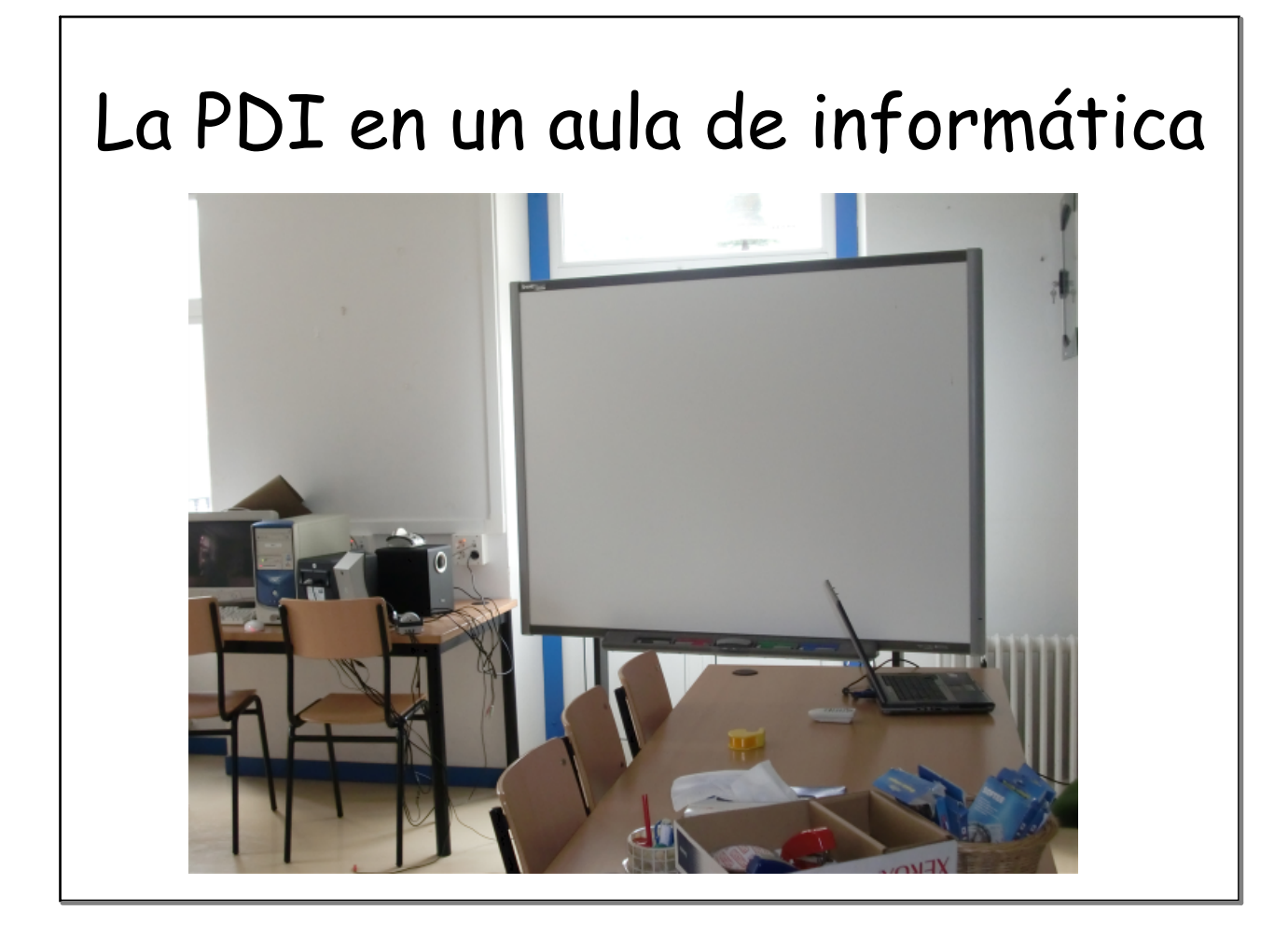

## La PDI en un aula de informática

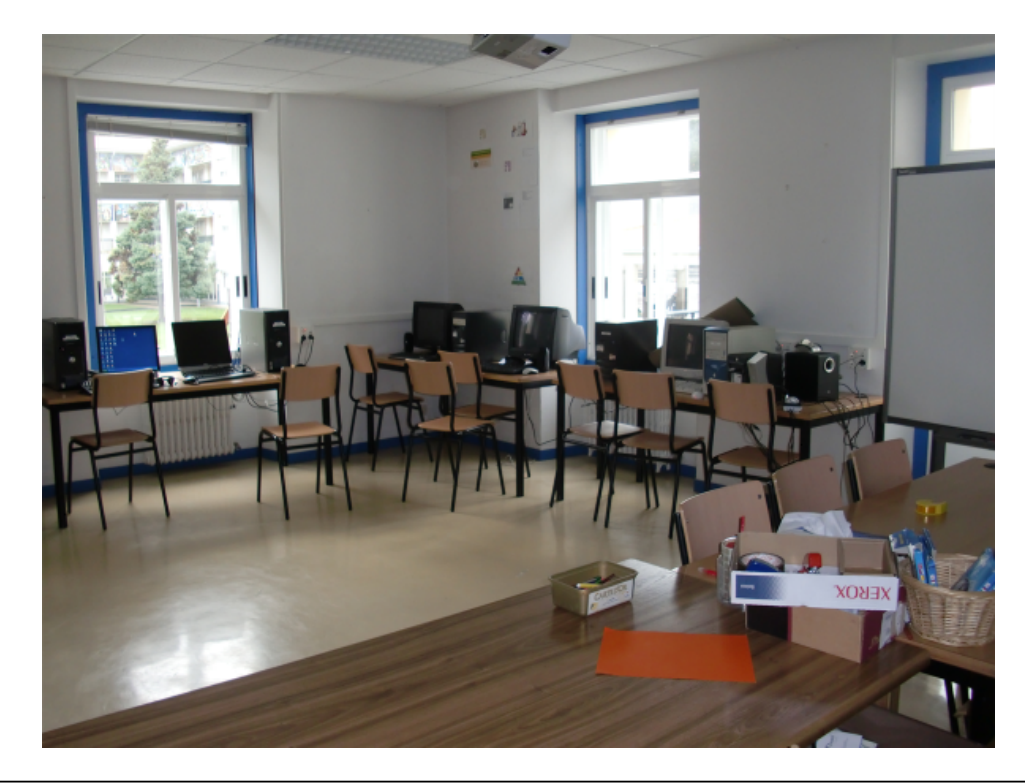

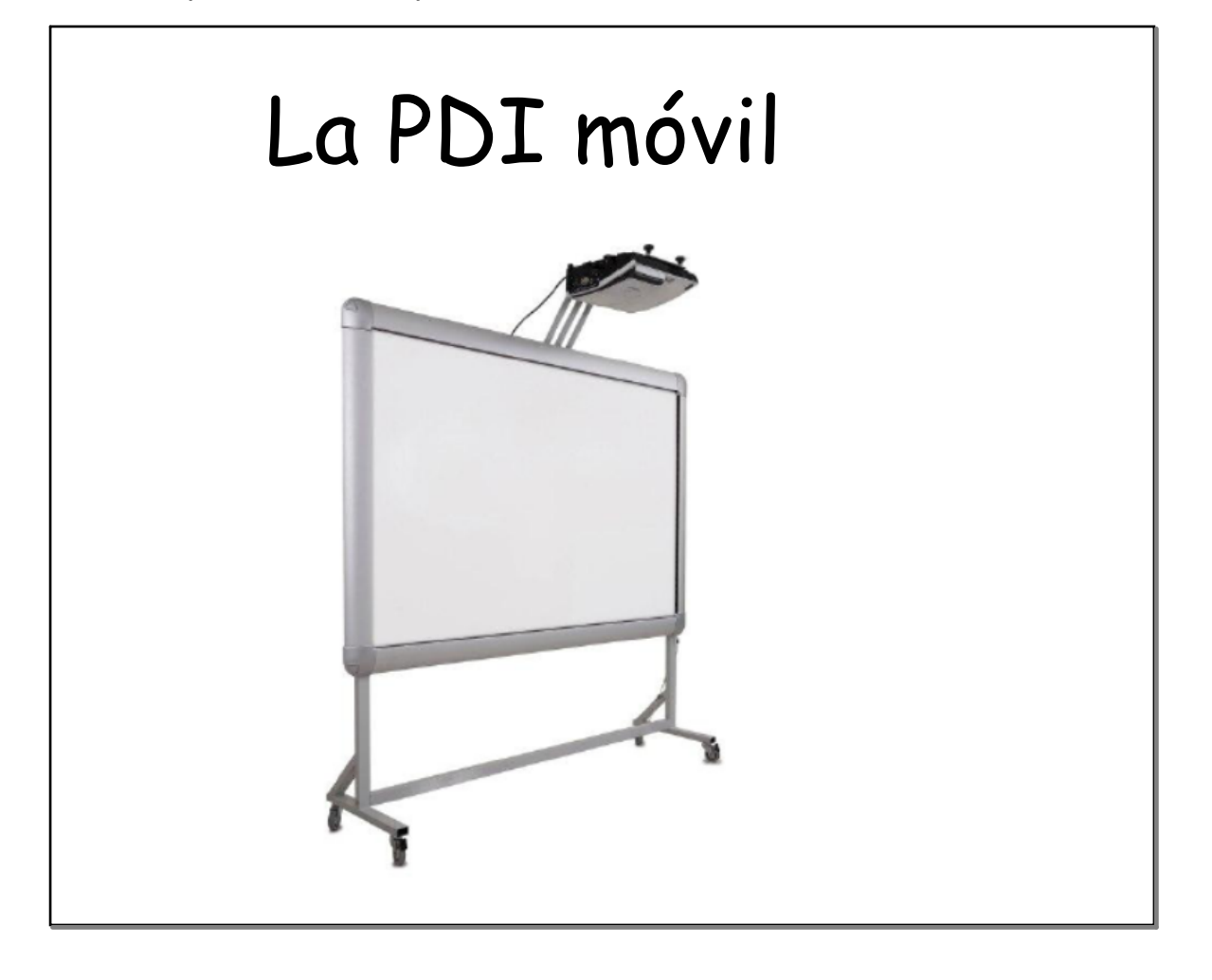

# La PDI dentro del aula

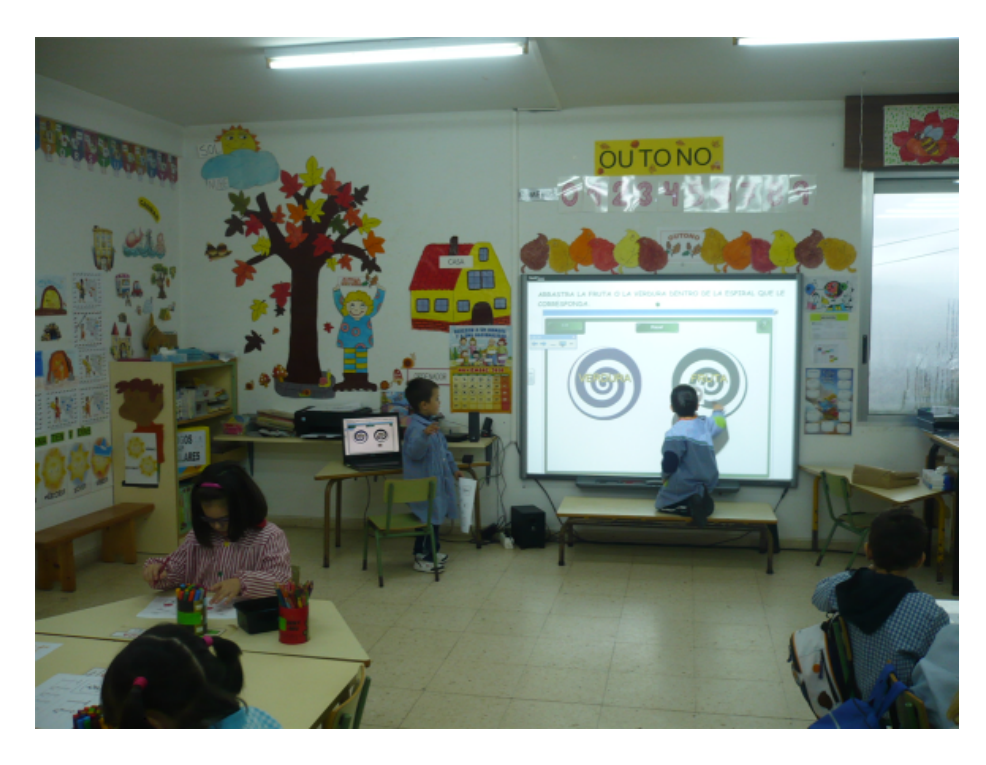

## La PDI en un espacio común

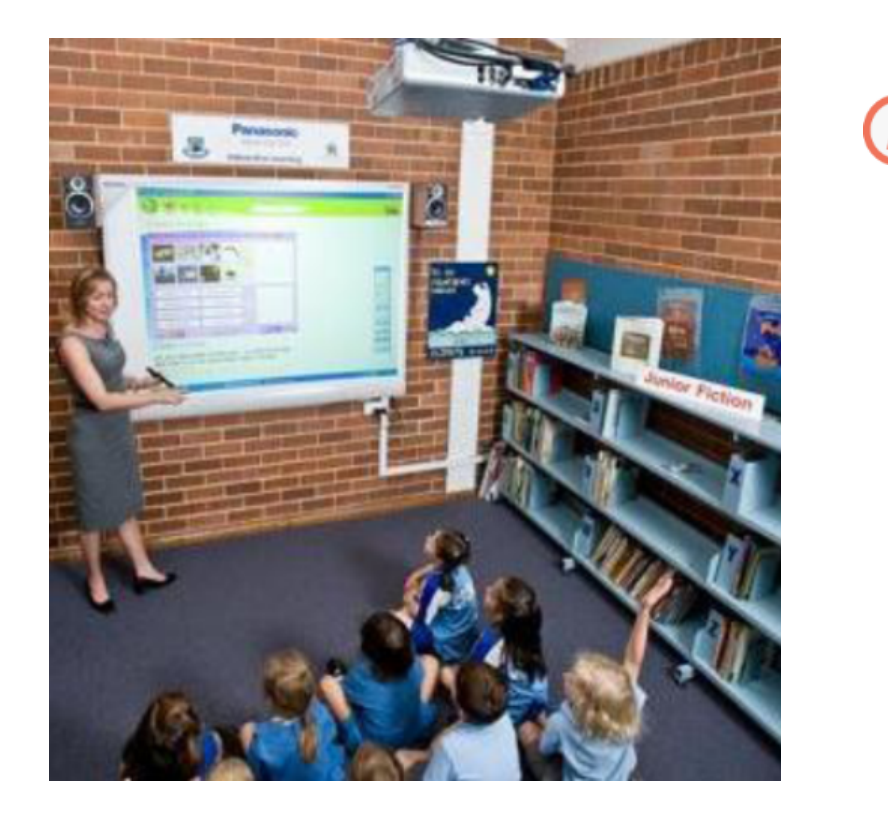

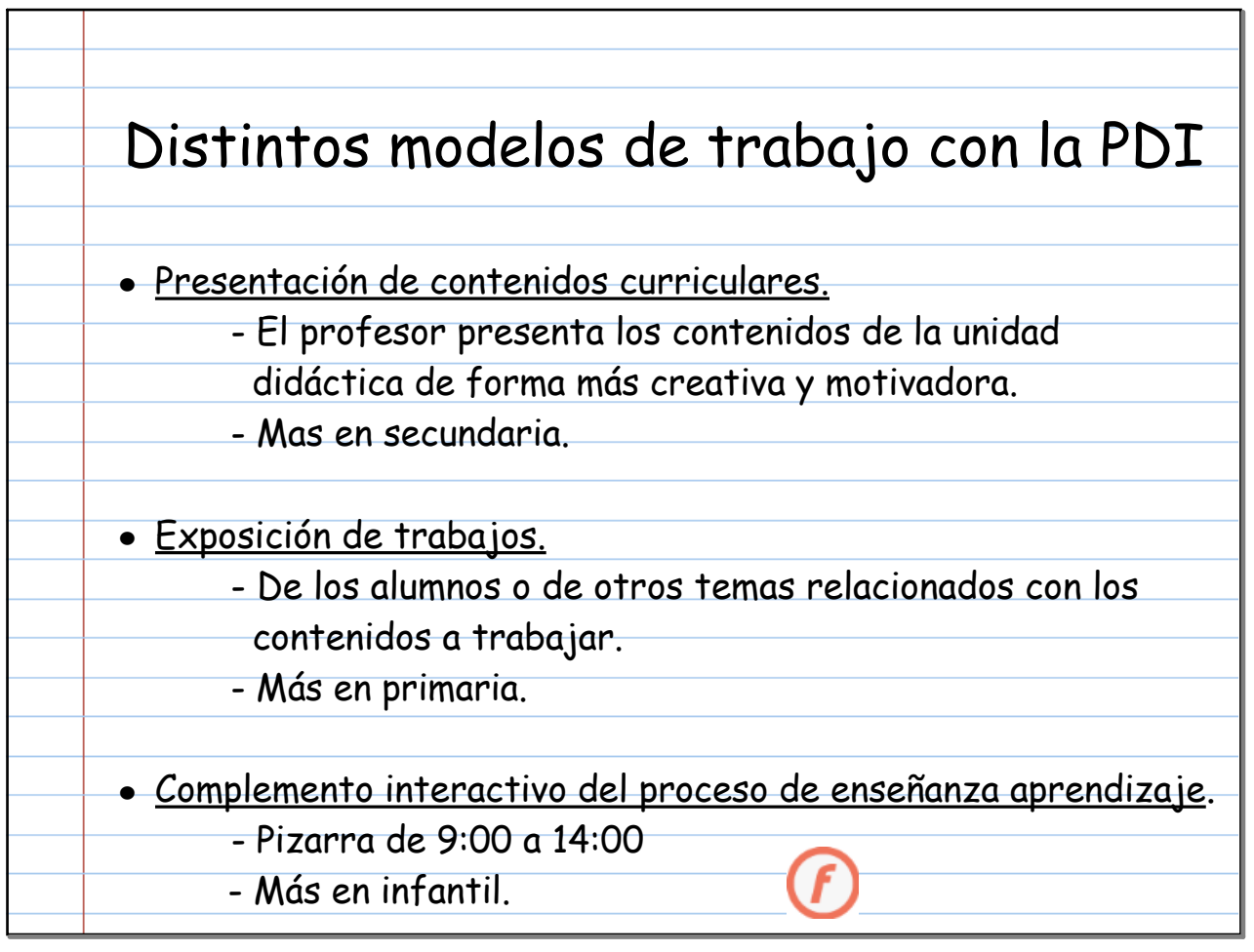

 $\mathbf{r}$ 

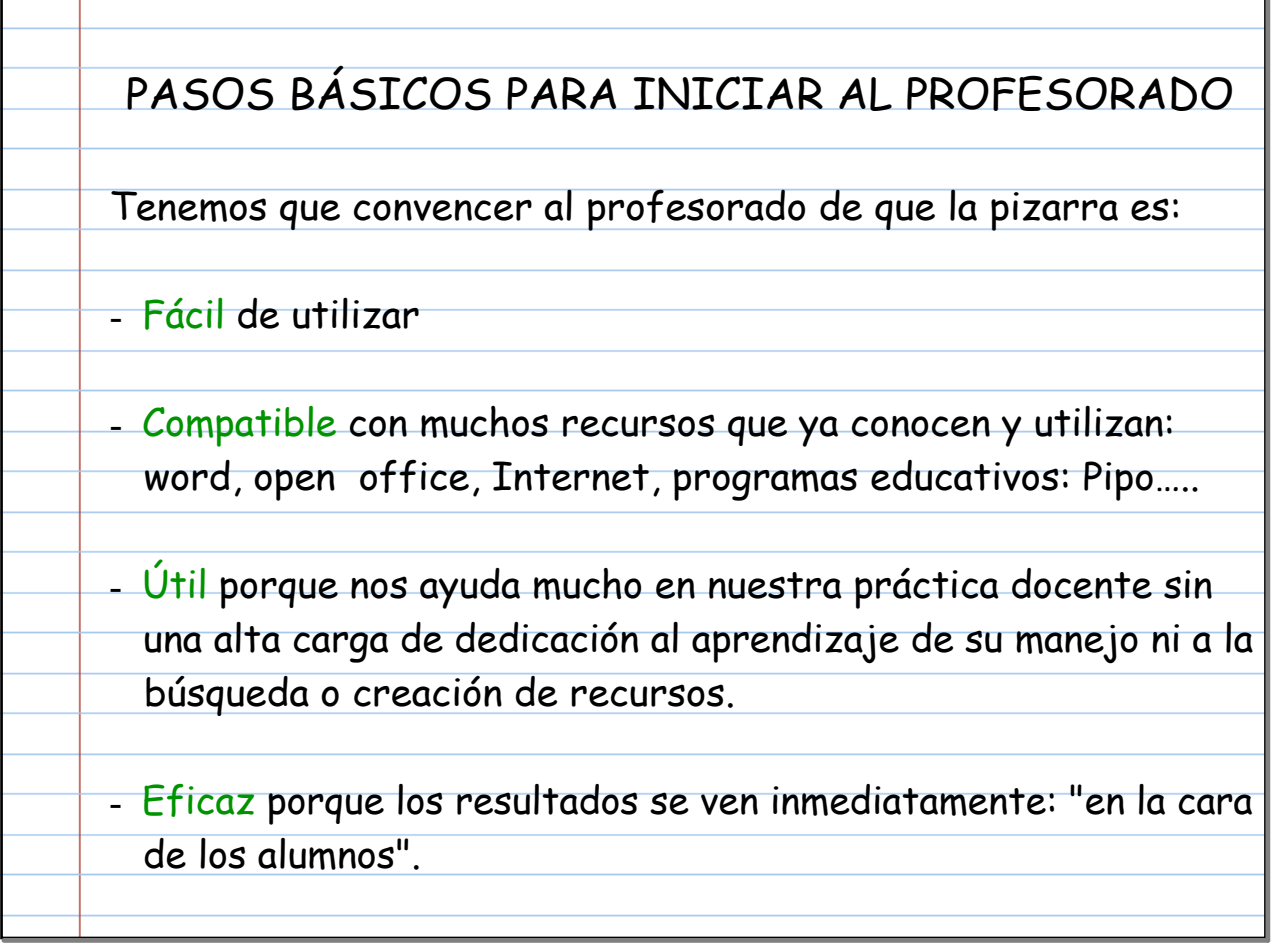

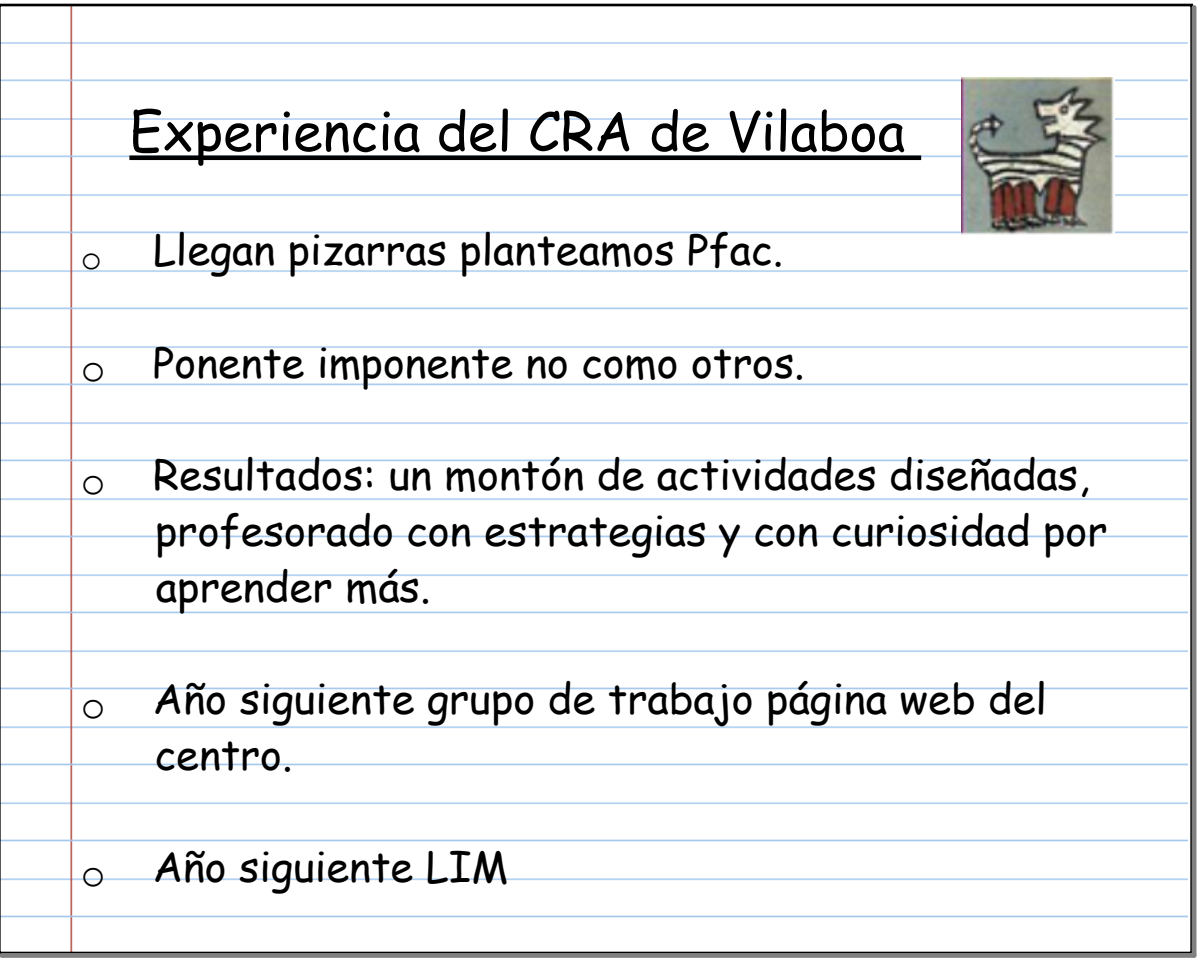

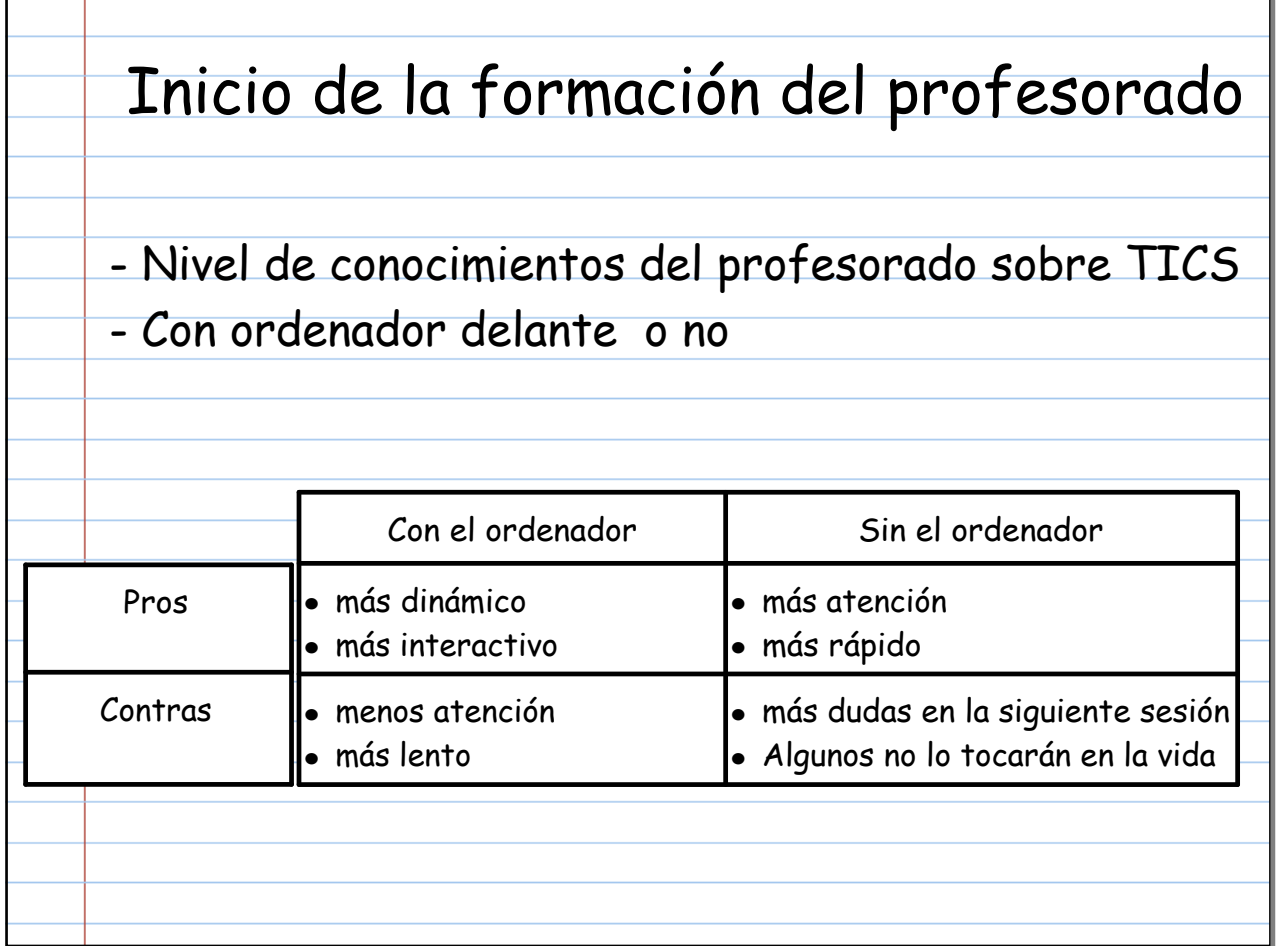

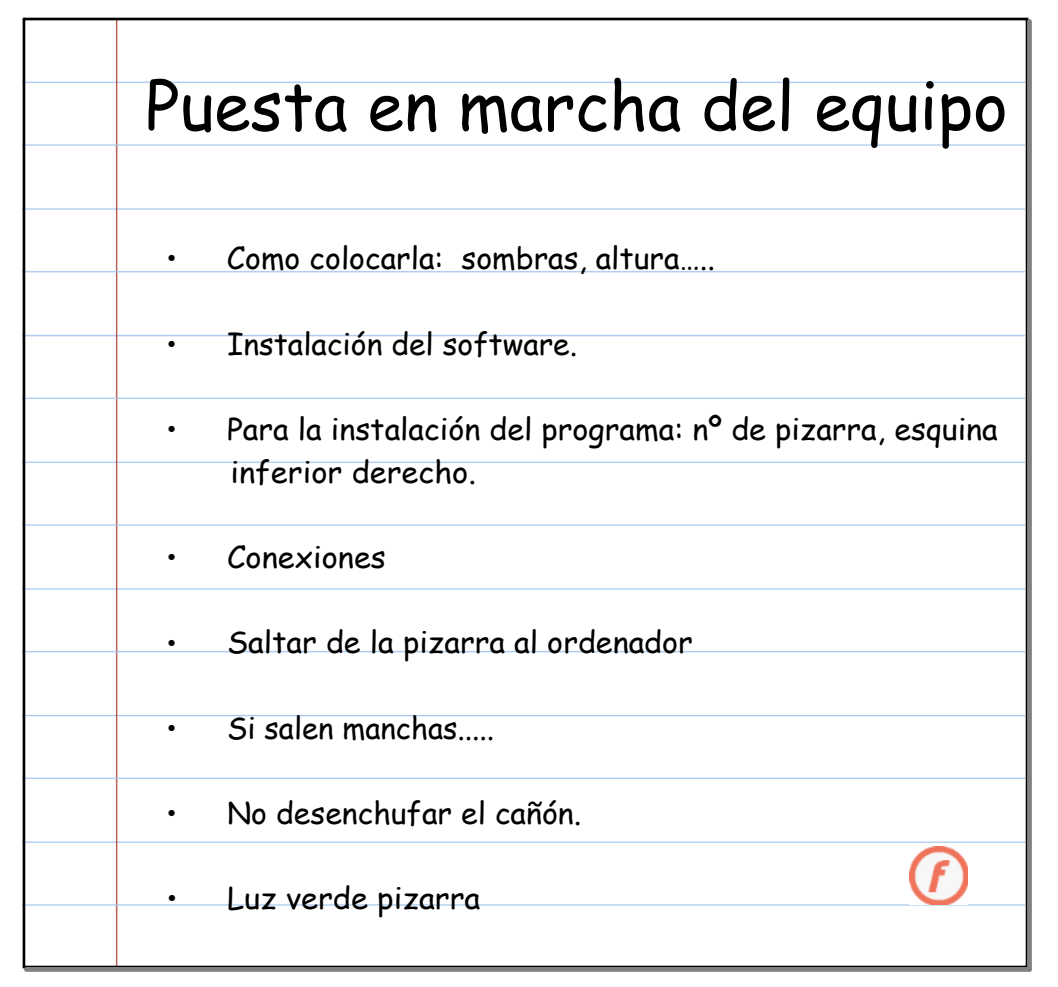

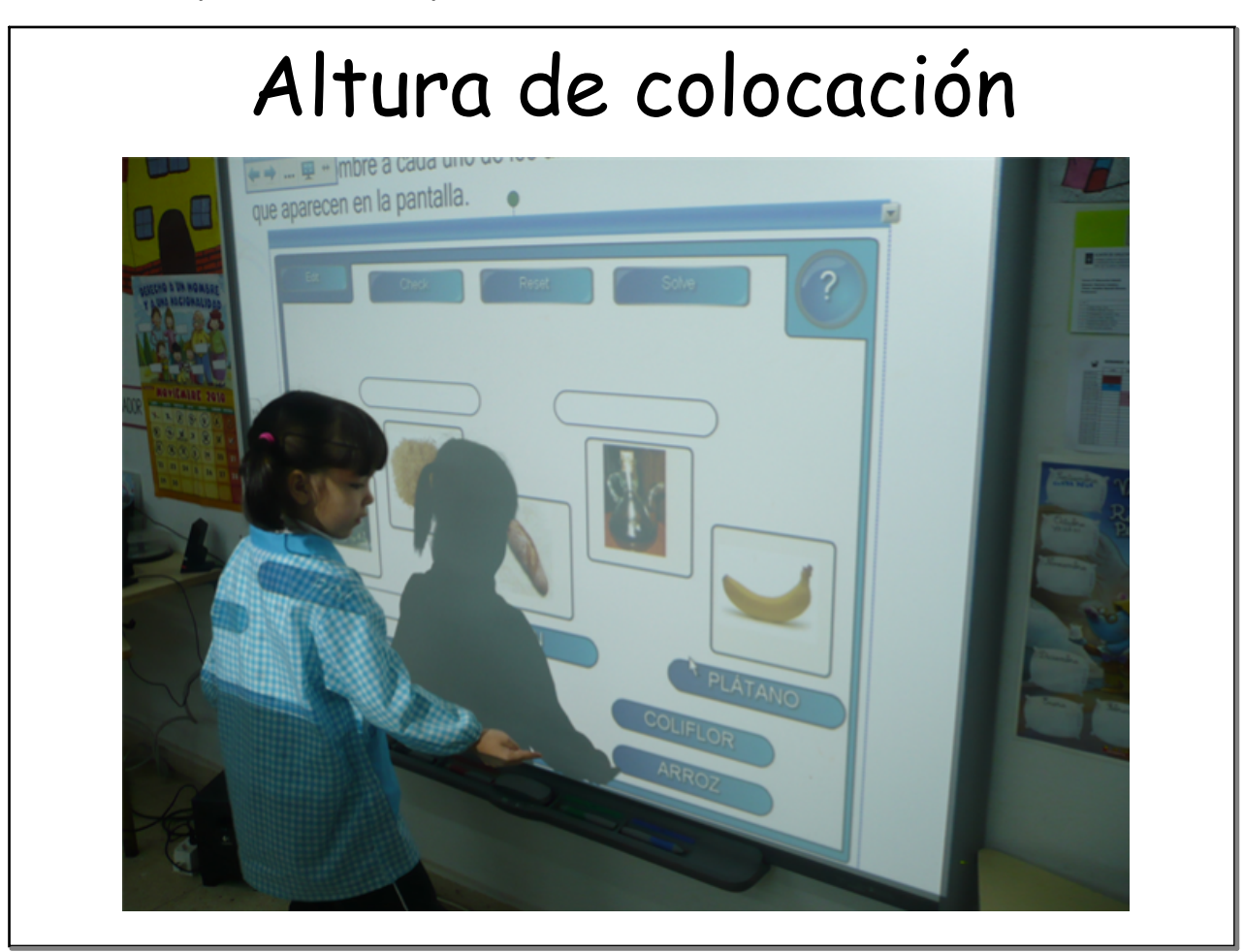

# Altura de colocación $\bm{\mathcal{F}}$ COLOCA UNHA ESTRELA NOS DEBUXOS QUE TEÑEN "T", RISCA OS OUTROS

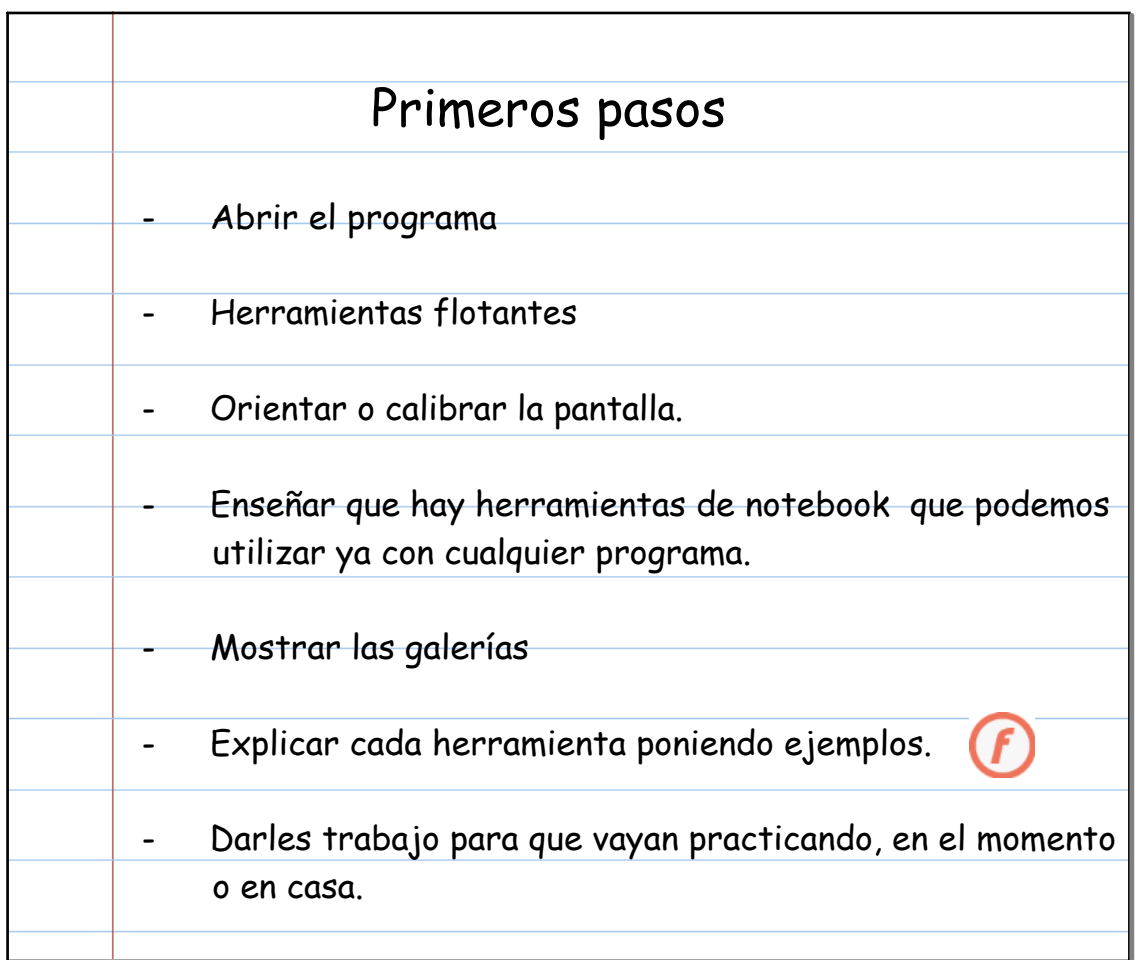

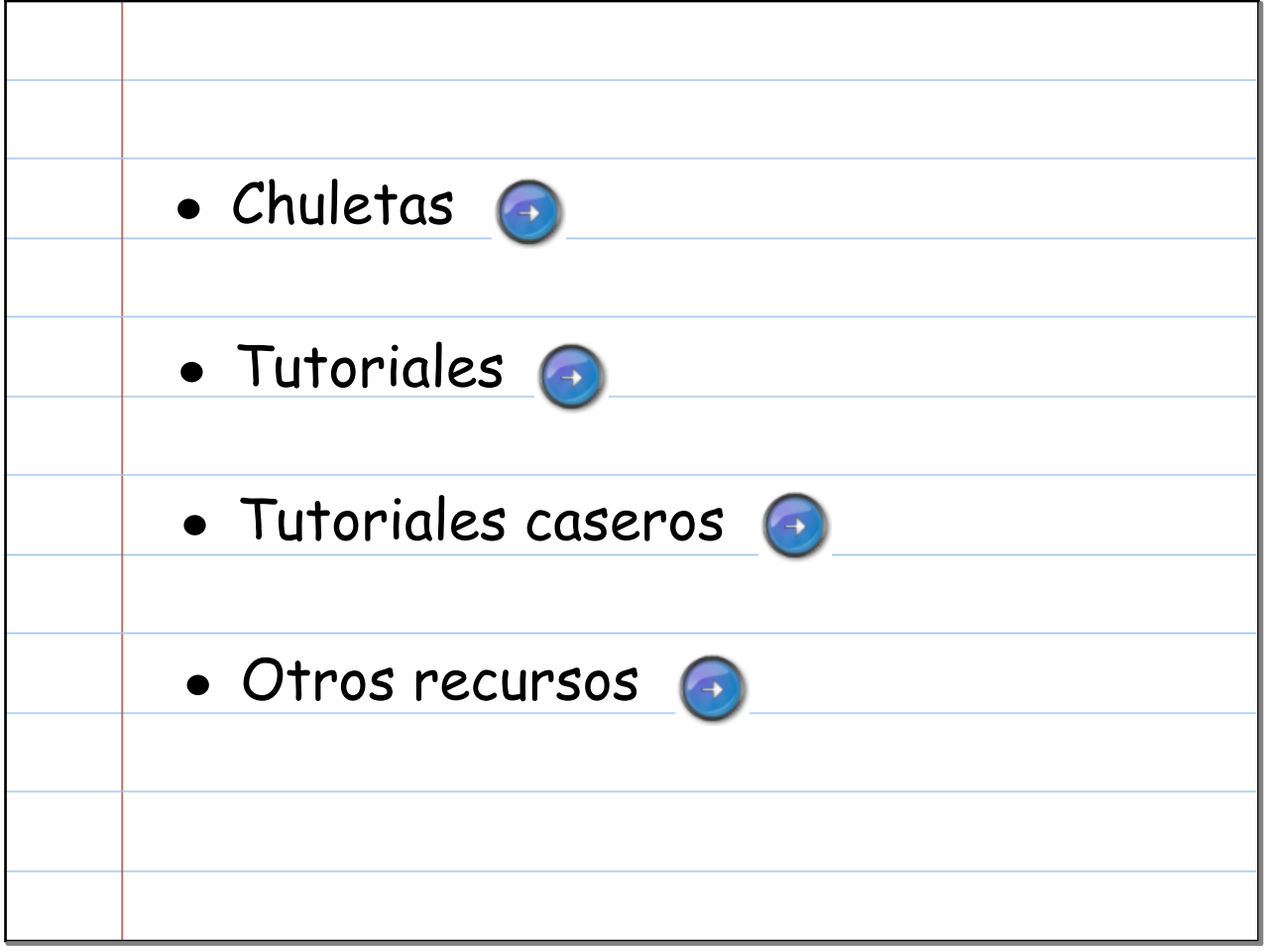

## Gracias por su atención

Edm.ttf

MEMORIA DAS RUTINAS PARA ED INFANTIL.pdf

COMO PUBLICAR NA WEB.pdf